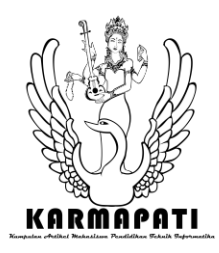

# *AUGMENTED REALITY BOOK Pengenalan Tata Letak Bangunan Pura Tirta Empul dan Pura Taman Ayun*

Ni Putu Agustina<sup>1</sup>, Padma Nyoman Crisnapati<sup>2</sup>, I Gede Mahendra Darmawiguna<sup>3</sup>, Made Windu Antara Kesiman<sup>4</sup> Jurusan Pendidikan Teknik Informatika Universitas Pendidikan Ganesha Singaraja, Bali

E-mail: [putuagustin46@gmail.com](mailto:putuagustin46@gmail.com1)<sup>1</sup>, [crisnapati@yahoo.com](mailto:crisnapati@yahoo.com)<sup>2</sup>, [igd.mahendra@gmail.com](mailto:igd.mahendra@gmail.com3)<sup>3</sup>, dekndu@yahoo.com<sup>4</sup>

**Abstrak— Tujuan dari penelitian ini untuk memanfaatkan teknologi dalam melestarikan budaya dengan mengembangkan suatu aplikasi yang dapat digunakan sebagai sarana yang menarik minat masyarakat untuk mengetahui, mempelajari, dan melestarikan Pura Tirta Empul dan Pura Taman Ayun.** 

**Pengembangan aplikasi ini menggunakan metode penelitian dan pengembangan dengan menggunakan model** *waterfall* **yaitu** *requirement definition* **yaitu tahap pengumpulan informasi dan analisis kebutuhan sistem,** *system and software design* **yaitu membuat rancangan aplikasi,** *implementation* **yaitu tahap implementasi rancangan, sampai pada tahap**  *system testing* **yaitu pengujian perangkat lunak.**

**Penelitian ini menghasilkan buku berteknologi** *Augmented Reality* **yang berisikan informasi dan gambar penanda (marker) yang terkait dengan Pura Tirta Empul dan Pura Taman Ayun, serta aplikasi** *Augmented Reality* **Book berbasis android yang mampu menampilkan objek bangunan Pura Tirta Empul dan Taman Ayun tepat diatas gambar penanda (marker) lengkap dengan suara narasi penjelasan dalam bahasa Inggris.**

**Kata kunci — Pura Tirta Empul, Pura Taman Ayun, Objek 3 Dimensi***, Augmented Reality Book***.**

*Abstract— The objective of this research was using technology in developing the application as media to make people interested in understanding, learning and keeping Tirta Empul and Taman Ayun temples* 

*The research method used in the development of this application was the research and development by using waterfall model namely requirement definition. It involved same steps, the step of collecting the information and analysis of system needs, system and sofware design step was making the application planning, implementation step was the step of implementing the plans, and testing system step as the testing process of software.* 

*The result of this research was in form of technology book namely Augmented Reality. It consisted of information, pictures maker related with tirta empul and taman ayun temples, and the application of Augmanted Reality Book based on android which enabled to show the building of tirta empul and taman ayun temple exactly on the pictures maker, it was also completed with the naration in English.*

*Keywords— Tirta Empul Temple, Taman Ayun Temple, 3D Object, Augmented Reality Book, Android.*

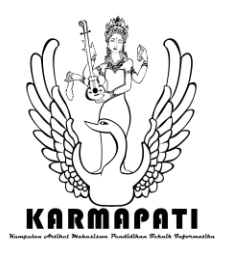

# I. PENDAHULUAN

Bali berada di tengah kawasan Indonesia yang meliputi pulau besar dan kecil. Paduan alam, adat, budaya dan perilaku masyarakatnya menjadikan Bali amat khas. Bali yang khas serta keunikan budaya yang dimiliki dapat menarik minat para pengamat budaya dan para wisatawan manca negara. Budaya Bali merupakan refleksi dari proses kehidupan masyarakat Bali itu sendiri *(reflection of life itself*) [3]. Warna-warna lokal menjadikan seni dan budaya di Bali menjadi semakin beragam. Keberagaman mulai dari kebudayaan berpakaian masyarakat Bali, seni tari Bali yang beragam jenis tarian serta memiliki keunikan dalam gerakan, seni musik tradisional Bali yang menggunakan tabuh gamelan, upacaraupacara adat tradisional, serta keindahan arsitektur pura-pura yang terdapat di Bali.

Pura merupakan salah satu tujuan pariwisata yang di kunjungi oleh para wisatawan manca negara. Pura memiliki arsitektur yang bernilai seni dan sejarah yang amat tinggi. Dua pura diantara banyak Pura yang di kunjungi sebagai tempat wisata di Bali yang memiliki keunikan tersendiri adalah Pura Tirta Empul dan Pura Taman Ayun. Meskipun demikian masyarakat lokal kurang memiliki antusias untuk mempelajari dan melestarikan ke dua pura ini. Melestarikan dan memperkenalkan pura ini dapat diupayakan dengan bantuan teknologi. Kita dapat memanfaatkan perkembangan teknologi khususnya multimedia. Teknologi multimedia yang perkembangannya cukup pesat saat ini adalah teknologi *augmented reality* yang dapat menggabungkan objek maya atau digital ke dalam sebuah lingkungan nyata. Dengan membuat dan menampilkan objek tiga dimensi dari tata letak bangunan Pura Tirta Empul dan Pura Taman Ayun disertai dengan suara narasi penjelasan mengenai kedua pura ini, masyarakat lokal maupun wisatawan mancanegara dapat mempelajari dan mengetahui informasi terkait tentang Pura Tirta Empul dan Taman Ayun secara lebih menarik.

# II. KAJIAN TEORI

# A. Pura Tirta Empul

Pura Tirta Empul adalah salah satu Pura tujuan wisata di Bali yang terletak di wilayah Desa Manukaya, Kecamatan Tampaksiring, Kabupaten Gianyar. Pura ini tercatat sebagai situs purbakala, karena dalam pura ini terdapat benda-benda peninggalan purbakala. Di pura ini terdapat sumber mata air yang di sucikan dan dialirkan menjadi 31 pancuran suci, dimana masing-masing pancuran memiliki fungsi yang berbeda. Nama Tirta Empul untuk pertama kali ditemukan pada laporan tahunan Dinas Purbakala (*Oudheidkunding Dienst/OD*) yaitu *Oudheidkunding Dienst Verlag* (OV) 1924.. Dalam prasasti baris ke 4 dan 5 termuat: "Indrajayasingha Warmadewa masamahin tirtha ri air hampul", yang artinya mata air yang mengempul dari dalam tanah adalah ciptaan Tuhan, mata air tersebut kemudian pada tahun 882 Saka (960 M) ditata menjadi kolam yang di sucikan oleh raja Indrajayasingha Warmadewa dengan nama "Tirtha ri air hampul"[2]. Pura Tirta Empul sama seperti pura pada umumnya yang terdiri dari 3 halaman yaitu halaman dalam atau Jeroan atau Utama Mandala, halaman tengah atau Jaba Tengah atau Madya Mandala, serta halaman luar atau Jaba Sisi atau Nista Mandala, disamping itu Pura Tirta Empul juga terdiri dari areal Penyucian dan Pura Campuhan.

# B. Pura Taman Ayun

Pura Taman Ayun terletak di desa Mengwi, kecamatan Mengwi, kabupaten Badung. Selain di kunjungi oleh umat Hindu saat hari raya, pura ini juga ramai dikunjungi oleh wisatawan. Karena Pura Taman Ayun merupakan salah satu pura tujuan wisata di Bali. Pura Taman Ayun merupakan peninggalan kerajaan Mengwi. Pura Taman Ayun dibangun oleh I Gusti Agung Putu pada tahun 1632 M[4]. Pada pura ini terdapat bangunan meru bertumpang yang merupakan pesimpangan sejumlah pura besar di Bali.

Pura Taman Ayun terbagi menjadi 3 bagian yaitu Nista Mandala, Madya Mandala, dan Utama Mandala. Pada masing-masing Mandala atau halaman terdapat bangunan-bangunan yang tertata rapi sesuai dengan fungsinya.

# C. *Augmented Reality*

Secara umum, *Augmented Reality* (AR) adalah suatu teknologi yang menggabungkan benda maya dua dimensi dan ataupun tiga dimensi ke dalam sebuah lingkungan nyata tiga dimensi lalu memproyeksikan benda-benda maya tersebut dalam<br>waktu nyata. Ronald T. Azuma (1997) waktu nyata. Ronald T. Azuma (1997) mendefinisikan *Augmented Reality* sebagai penggabungan benda-benda nyata dan maya di lingkungan nyata, berjalan secara interaktif dalam waktu nyata, dan terdapat integrasi antarbenda dalam tiga dimensi, yaitu benda maya terintegrasi dalam dunia nyata. Penggabungan benda nyata dan maya dimungkinkan dengan teknologi tampilan yang sesuai, interaktivitas dimungkinkan melalui perangkat-perangkat input tertentu, dan integrasi

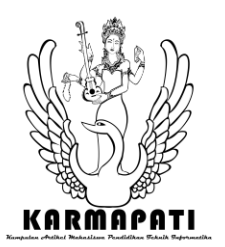

yang baik memerlukan penjejakan yang efektif [1]. Selain menambahkan benda maya dalam lingkungan nyata, realitas tertambah juga berpotensi menghilangkan benda-benda yang sudah ada. Menambah sebuah lapisan gambar maya dimungkinkan untuk menghilangkan atau menyembunyikan lingkungan nyata dari pandangan pengguna.

## D. *Augmented Reality Book*

*Augmented Reality Book* (AR-Book) merupakan penggabungan antara buku biasa dengan teknologi AR. AR-Book secara garis besar memiliki dua komponen utama, yaitu buku yang dilengkapi dengan marker berjenis *Quick Response Code* (QRC) pada hampir setiap halamannya, dan yang kedua yaitu peralatan untuk menangkap marker dan menampilkan hasilnya. *Augmented Reality Book* termasuk dalam kategori sumber belajar yang didesain khusus, karena dikembangkan sebagai komponen dalam hal mempermudah pengguna memahami isi buku dengan cara menampilkan objek berupa 3 dimensi pada gambar 2 dimensi yang tertera pada buku. *Augmented Reality Book* juga dapat dikatakan sebagai media karena berbentuk bahan cetakan yang dapat menampilkan informasi yang diperlukan.

# E. Vuforia

Vuforia merupakan *software library* untuk augmented reality, yang menggunakan sumber yang konsisten mengenai *computer vision* yang fokus pada image recognition. Vuforia mempunyai banyak fitur-fitur dan kemampuan, yang dapat membantu pengembang untuk mewujudkan pemikiran mereka tanpa adanya batas secara teknikal. Dengan support untuk iOS, Unity3D, platform Vuforia mendukung para pengembang untuk membuat aplikasi yang dapat digunakan di hampir seluruh jenis smartphone dan tablet. Pengembang juga diberikan kebebasan untuk mendesain dan membuat aplikasi yang mempunyai kemampuan antara lain :

- 1. Teknologi *computer vision* tingkat tinggi
- 2. Terus-menerus mengenali *multiple image*.
- 3. *Tracking* dan *Detection* tingkat lanjut.
- 4. Dan solusi pengaturan database gambar yang fleksibel.

#### F. Unity 3D

Unity 3D merupakan sebuah tools yang terintegrasi untuk membuat bentuk obyek 3 dimensi pada video games atau untuk konteks interaktif lain seperti Visualisasi Arsitektur atau animasi 3D realtime. Lingkungan dari pengembangan Unity 3D berjalan pada Microsoft Windows dan Mac Os , serta aplikasi yang dibuat oleh Unity 3D dapat berjalan pada Windows, Mac, Xbox 360, Playstation 3, Wii, iPad, iPhone dan tidak ketinggalan pada platform Android. Unity juga dapat membuat game berbasis *browser* yang menggunakan Unity web *player plugin*, yang dapat bekerja pada Mac dan Windows, tapi tidak pada Linux.

#### III. METODOLOGI

A. Analisis Masalah dan Usulan Solusi

Pengembangan aplikasi Augmented Reality Book pengenalan tata letak bangunan Pura Tirta Empul dan Pura Taman Ayun ini mengunakan proses SDLC (*System Development Life Cycle*) dengan model *waterfall* yaitu model yang bersifat sistematis dan berurutan dalam membangun perangkat lunak, mulai dari tahap analisis, *desain*, implementasi, *testing, operation*, dan *maintenance*. Dimana tahap pertama yang dilakukan adalah analisis masalah dan solusi yang merupakan bagian dari *Requirements analysis and definition* (analisis kebutuhan dan definisi) pada model tersebut.

Pada tahap analisis masalah, penulis melakukan penelitian dan pencarian informasi terkait bangunan Pura Tirta Empul dan Pura Taman Ayun. Seperti yang diketahui, bahwa Pura Taman Ayu memiliki bagunan yang sudah rapuh sehingga rawan terhadap bencana alam seperti gempa.

Di sisi lain, buku yang memuat informasi tentang Pura Tirta Empul dan Pura Taman Ayun jumlahnya sangat sedikit dan kurang lengkap. Kurangnya informasi yang disampaikan dalam buku tersebut akan berdampak pada minat masyarakat untuk membaca buku tentang Pura Tirta Empul dan Pura Taman Ayun. Berdasarkan analisis masalah di atas maka dapat diusulkan solusi berupa pemanfaatan teknologi untuk ikut serta melestarikan kebudayaan Indonesia, khususnya Bali, yaitu sebuah perangkat lunak (aplikasi) augmented reality yang dapat digunakan untuk membantu melestarikan kebudayaan Bali, yang dalam hal ini adalah bangunan Pura Tirta Empul dan Pura Taman Ayun. Dengan bantuan *Augmented Reality* masyarakat juga dapat mempelajari seperti apa bangunan yang ada Pura Tirta Empul dan Pura Taman Ayun tanpa harus berada langsung di area Pura tersebut. *Augmented Reality* bisa menjadi media pembelajaran sekaligus media informasi yang menarik secara visual. Aplikasi ini berupa aplikasi yang dapat menampilkan objek 3 dimensi berupa bangunan Pura Tirta Empul dan Pura Taman Ayun beserta tata letaknya. Selain pengembangan

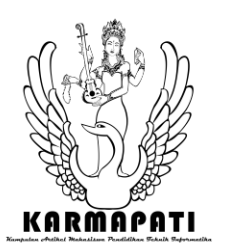

aplikasi, juga dibuat referensi berupa buku yang berisikan informasi mengenai bangunan pura dan peta terkait bangunan Pura Tirta Empul dan Pura Taman Ayun yang digunakan sebagai penanda agar dapat menampilkan objek 3 dimensi.

- B. Analisis Perangkat Lunak
- 1. Kebutuhan Perangkat Lunak

Berdasarkan analisis terhadap Aplikasi *Augmented Reality Book* pengenalan tata letak bangunan Pura Tirta Empul dan Pura Taman Ayun ini, terdapat proses-proses yang dapat diimplementasikan, yaitu:

- a. Sistem dapat menampilkan bangunan Pura Tirta Empul dan Pura Taman Ayun dalam bentuk 3D.
- b. Sistem dapat menampilkan tata letak bangunan Pura Tirta Empul dan Pura Taman Ayun lengkap dengan narasi penjelasan dalam bahasa Inggris.
- c. Sistem dapat menampilkan bangunan Pura Tirta Empul dan Pura Taman Ayun yang dapat digerakkan ke arah kiri dan kanan serta dapat di*reset* sesuai keinginan user .

Secara umum perangkat lunak ini menggunakan teknologi *Augmented Reality*  berbasis android dengan menggunakan buku sebagai media pendukung penggunaan aplikasi ini. Buku dengan teknologi AR ini secara garis besar berisikan tentang peta atau gambar dari bangunan pura yang difungsikan sebagai penanda *(marker)* dan penjelasan mengenai bangunan Pura Tirta Empul dan Pura Taman Ayun tersebut. *Marker* akan menampilkan objek 3 dimensi yang telah dibuat sesuai dengan isi buku. Buku berbasis AR ini menjelaskan tentang bangunan Pura Tirta Empul dan Pura Taman Ayun.

2. Tujuan Pengembangan Perangkat Lunak

Aplikasi *Augmented Reality Book* pengenalan tata letak bangunan Pura Tirta Empul dan Pura Taman Ayun merupakan perangkat lunak yang digunakan untuk menampilkan objek 3 dimensi berupa bangunan Pura beserta tata letaknya, tepat diatas gambar penanda ketika diarahkan oleh kamera *smartphone.* Aplikasi ini diharapkan mampu memenuhi proses-proses sebagai berikut:

- a. Mampu menampilkan bangunan Pura Tirta Empul dan Pura Taman Ayun dalam bentuk 3D.
- b. Mampu menampilkan tata letak bangunan Pura Tirta Empul dan Pura Taman Ayun yang muncul lengkap dengan narasi penjelasan dalam bahasa Inggris.

c. Mampu menampilkan bangunan Pura Tirta Empul dan Pura Taman Ayun yang dapat digerakkan ke arah kiri dan kanan sesuai keinginan user.

## 3. Masukan dan Keluaran Perangkat Lunak Masukan:

Masukan dalam perangkat lunak *Augmented Reality Book* pengenalan tata letak bangunan Pura Tirta Empul dan Pura Taman Ayun adalah *marker* atau penanda yang ditampilkan pada buku dan gambar atau *frame* hasil tangkapan kamera ketika mencari *marker.*

# Keluaran:

Keluaran dari perangkat lunak ini adalah objek 3 dimensi bangunan pura beserta tata letaknya yang dihasilkan dari hasil pencocokan marker lengkap dengan narasi penjelasan dalam bahasa Inggris, serta pergerakan objek melalui soft button.

4. Model Fungsional Perangkat Lunak

Berdasarkan analisis sistem yang telah dilakukan maka, digunakanlah *flowchart* untuk mendeskripsikan alur proses aplikasi. Seperti apa aplikasi alur aplikasi yang akan berjalan. *Flowchart* Aplikasi *Augmented Reality Book* Pengenalan Tata Letak Bangunan Pura Tirta Empul dan Pura Taman Ayun telihat pada Gambar 1.

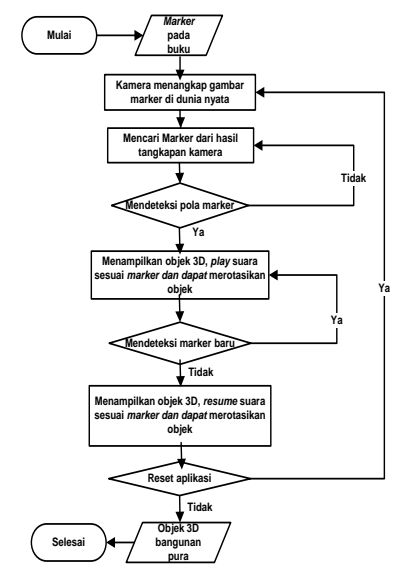

Gambar1. *Flowchart* Rancangan Aplikasi *Augmented Reality* Book Pengenalan Tata Letak Bangunan Pura Tirta Empul dan Pura Taman Ayun (Sumber: hasil pengamatan peneliti)

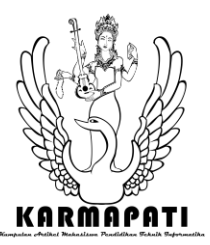

- C. Perancangan Perangkat Lunak
- 1) Batasan Perancangan Perangkat Lunak

Adapun batasan perancangan perangkat lunak *Augmented Reality Book* pengenalan tata letak bangunan Pura Tirta Empul dan Pura Taman Ayun adalah Objek 3 dimensi bangunan Pura Tirta Empul dan Pura Taman Ayun yang ditampilkan adalah objek 3D bangunan disesuaikan dengan dengan kondisi fisik asli pura sebatas pada tahun 2014.

2) Perancangan Arsitektur Perangkat Lunak

Perancangan arsitektur perangkat lunak menggambarkan bagian-bagian modul, struktur ketergantungan antar modul, dan hubungan antar modul dari perangkat lunak

yang dibangun seperti yang terlihat pada Gambar 2.

*Use Case Diagram* menggambarkan memfokuskan pada proses komputerisasi seperti terlihat pada Gambar 3.

Berdasarkan *Use Case Diagram* tersebut, maka dapat ditentukan *activity diagram* dari aplikasi *Augmented Reality Book* Pengenalan Barong Bali seperti terlihat pada Gambar 4.

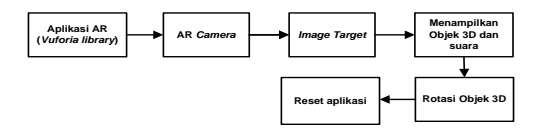

Gambar 2. *Structure Chart* Perangkat Lunak Aplikasi *Augmented Reality Book* Pengenalan Tata Letak Pura Tirta Empul dan Pura Taman Ayun (Sumber: hasil pengamatan peneliti)

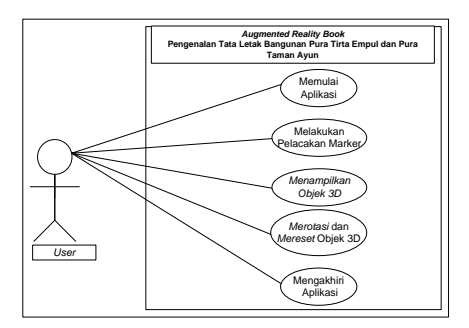

Gambar 3. *Use Case Diagram* Perangkat Lunak *Augmented Reality Book* Pengenalan Tata Letak Bangunan Pura Tirta Empul dan Pura Taman Ayun (Sumber: Pengamatan Peneliti)*.*

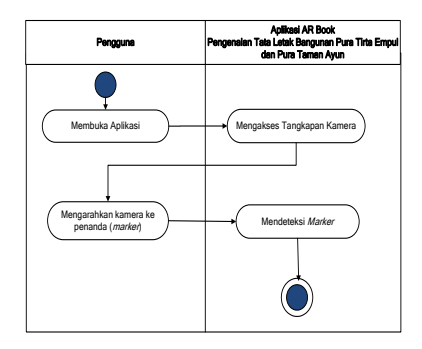

Gambar 4a. *Activity Diagram* Melacak Marker (Sumber: hasil pengamatan peneliti)

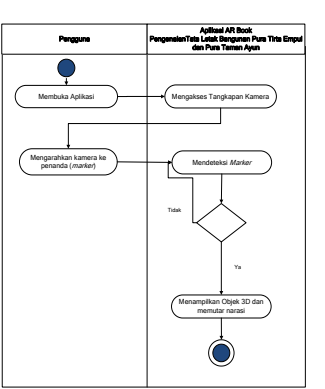

Gambar 4b. *Activity Diagram* Menampilkan Objek 3D (Sumber: hasil pengamatan peneliti)

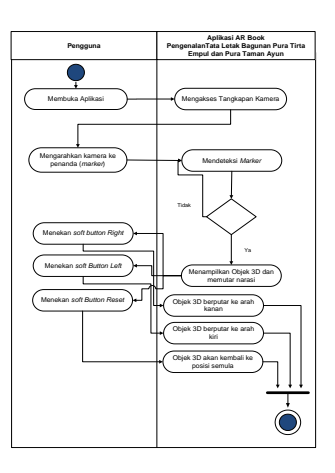

Gambar 4c. *Activity Diagram* Merotasikan serta Mereset Objek 3D (Sumber: hasil pengamatan peneliti)

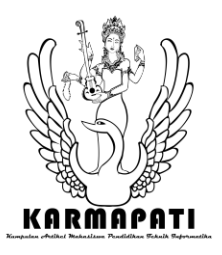

## IV. PEMBAHASAN

A. Implementasi Perangkat Lunak

Pada tahap implementasi perangkat lunak akan

dipaparkan beberapa hal yang berkaitan dengan implementasi perangkat lunak, yaitu lingkungan implementasi perangkat lunak, batasan implementasi perangkat lunak, implementasi struktur data perangkat lunak serta implementasi layar antarmuka perangkat lunak.

1. Lingkungan Implementasi Perangkat Lunak

Lingkungan implementasi perangkat lunak Aplikasi *Augmented Reality Book* Pengenalan Tata Letak Bangunan Pura Tirta Empul dan Pura Taman Ayun menggunakan beberapa perangkat lunak sebagai berikut:

- a. Sistem Operasi Microsoft Windows8 Professional.
- b. Sistem Operasi Android Jelly Bean v4.2.2.
- c. Blender 2.68.
- d. Vuforia Qualcomm Augmented Reality .
- e. Unity4.0.1f2.
- f. SDK Android Tools.
- g. Audacity.
- h. Photoshop CS3.

dan perangkat keras sebagai berikut:

- a) Laptop Asus A451LB
- b) Intel®Core™ i5-4200U CPU @ 1.60GHz.
- c) VGA NVIDIA GEFORCE GT 720M 2GB.
- d) RAM 4.00 GB.
- e) Harddisk 500 GB.
- f) Dilengkapi alat *input* dan *output*
- g) Smartphone Advan Vandroid S5G.
- h) Resolusi 1920 x 1080 pixels, 5,7 inches.
- i) Quad-core 1,5 GHz ARM Cortex-A7 processor.
- j) RAM 1 GB.
- k) Camera primer 18MP.

2. Batasan Implementasi Perangkat Lunak

Batasan yang terdapat dalam implementasi perangkat lunak aplikasi *Augmented Reality Book*  pengenalan tata letak bangunan Pura Tirta Empul dan Pura Taman Ayun yaitu sebagai berikut:

1. Spesifikasi perangkat minimal yang diperlukan untuk menjalankan aplikasi perangkat android *Processor* ARM-v7a, GPU kelas *mid-end,* RAM 817 MB, OS *Android* versi 4.0 (*Ice Cream Sandwich*) dan Resolusi layar 1024x600 inches

3. Implementasi Arsitektur Perangkat Lunak

Sesuai dengan hasil perancangan arsitektur perangkat lunak, dapat diimplementasikan proses yang digunakan untuk membuat perangkat lunak Augmented Reality Book Pengenalan Tata Letak Bangunan Pura Tirta Empul dan Pura Taman Ayun, ExitProgram.cs, DefaultTrackableEventHandler.cs, DataSetLoadBehaviour.cs, Left.cs, Right.cs, Reset.cs, QCARBehaviour.cs, dan ImageTargetBehaviour.cs. Penerapan pada perangkat lunak Unity menggunakan class – class

4. Implementasi Layar Antarmuka Perangkat Lunak

yang disimpan dalam format file ".cs".

Implementasi antarmuka dilakukan sesuai dengan rancangan antarmuka yang telah dibuat sebelumnya.

a. Implementasi Antarmuka Menu Utama

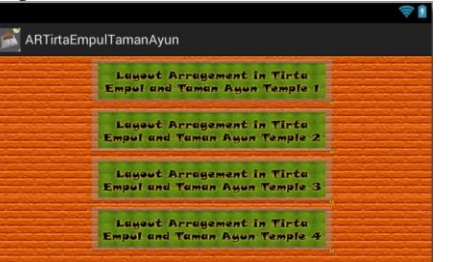

Gambar 5. Implementasi Antarmuka Menu Utama

b. Implementasi Antarmuka Splash Image

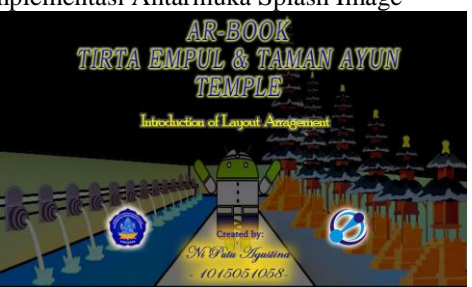

Gambar 6. Implementasi Antarmuka Splash Image

c. Implemenasi Layar Utama Aplikasi

Implementasi layar utama aplikasi dapat dilihat pada Gambar 7.

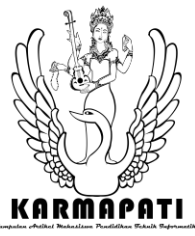

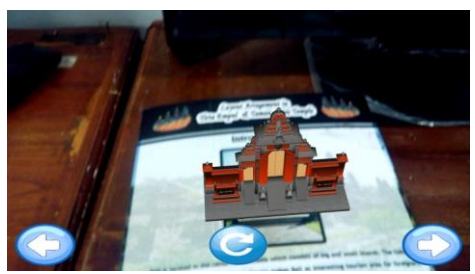

Gambar 7a. Implementasi Tampilan Aplikasi Menampilkan Gapura

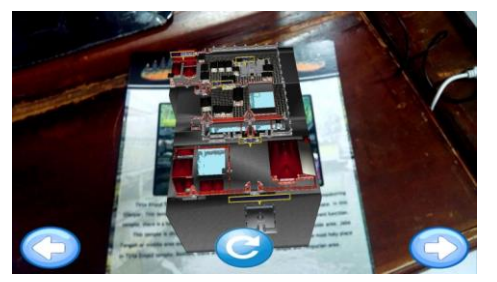

Gambar 7b. Implementasi Tampilan Aplikasi Menampilkan *Landscape* Pura Tirta Empul

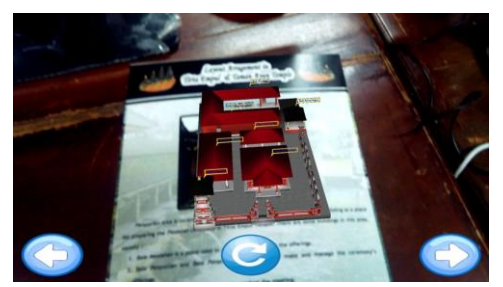

Gambar 7c. Implementasi Tampilan Aplikasi Menampilkan Areal Penyucian Pura Tirta Empul

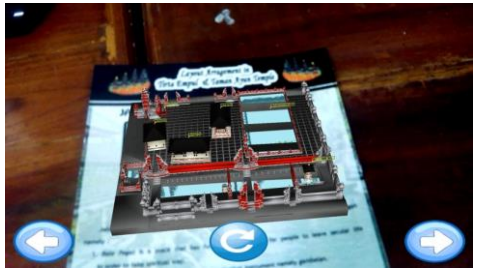

Gambar 7d. Implementasi Tampilan Aplikasi Menampilkan Jaba Tengah Pura Tirta Empul

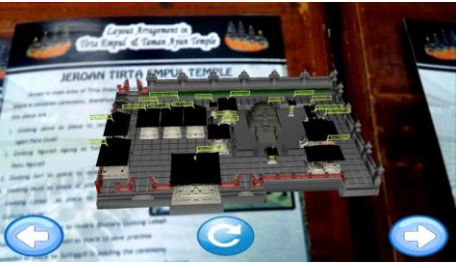

Gambar 7e. Implementasi Tampilan Aplikasi Menampilkan Jeroan Pura Tirta Empul

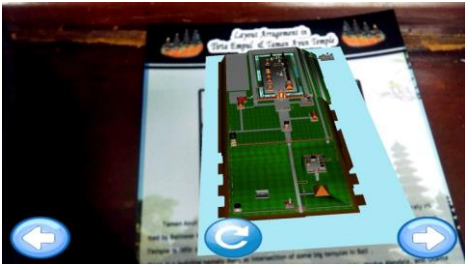

Gambar 7f. Implementasi Tampilan Aplikasi Menampilkan *Landscape* Pura Taman Ayun

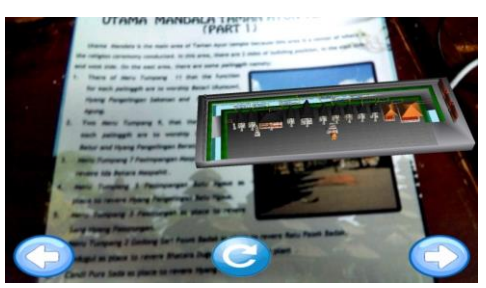

Gambar 7g. Implementasi Tampilan Aplikasi Menampilkan Utama Mandala Pura Taman Ayun (Bagian 1)

B. Pengujian Perangkat Lunak

Tahap selanjutnya setelah implementasi perangkat lunak adalah tahap pengujian perangkat lunak. Pada tahap pengujian ini akan dipaparkan mengenai tujuan pengujian perangkat lunak, pelaksanaan pengujian perangkat lunak serta evaluasi dari pengujian perangkat lunak.

1) Tujuan Pengujian Perangkat Lunak

Pengujian perangkat lunak aplikasi *Augmented Reality Book* Pengenalan Tata Letak Bangunan Pura Tirta Empul dan Pura Taman Ayun dilakukan dengan mempergunakan pengujian *blackbox testing.* Dimana pengujian ini hanya dilihat berdasarkan keluaran yang dihasilkan dari data atau kondisi masukan yang diberikan untuk fungsi yang

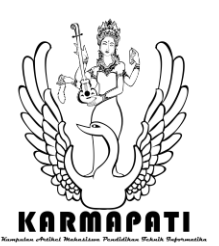

terdapat pada perangkat lunak tanpa melihat bagaimana proses untuk mendapatkan keluaran.

- Tujuan pengujian aplikasi adalah:
- a. Menguji kebenaran proses aplikasi sesuai dengan buku *AR-Book* Pura Tirta Empul dan Pura Taman Ayun.
- b. Menguji lama waktu menampilkan (render) objek 3D pada aplikasi.
- c. Menguji penggunaan aplikasi pada tiga orang dengan menggunakan *smartphone android* yang berbeda.
- 2) Pelaksanaan Pengujian Perangkat Lunak

Berdasarkan perancangan pengujian perangkat lunak di atas, maka pengujian aplikasi *Augmented Reality Book* Pengenalan Tata Letak Bangunan Pura Tirta Empul dan Pura Taman Ayun dilakukan oleh: 1) Pengembang untuk pengujian kesesuai proses aplikasi; 2) beberapa orang mahasiswa dari jurusan Pendidikan Teknik Informatika, Universitas Pendidikan Ganesha Singaraja. Pengujian dilakukan sesuai dengan kasus uji yang telah dirancang sebelumnya dengan menggunakan tiga jenis angket yaitu:

- Angket kesesuaian jalannya proses aplikasi dengan gambar pada buku
- Angket lama waktu menampilkan objek 3D di luar ruangan dan di dalam ruangan
- Angket penggunaan aplikasi pada jenis *hardware* berdeda.
- C. Evaluasi Hasil Pengujian Perangkat Lunak

Melalui hasil pengujian angket kesesuaian jalannya proses aplikasi dengan marker pada buku, maka diketahui bahwa proses aplikasi telah sesuai dengan *AR –Book* Pura Tirta Empul dan Pura Taman Ayun. Semua proses aplikasi dapat berfungsi dengan baik*.* Suara dan objek 3 dimensi yang ditampilkan sesuai dengan marker pada buku, selain itu fitur *soft button* untuk merotasi dan mereset objek mampu berfungsi dengan baik.

Pada hasil pengujian melalui angket lama waktu untuk menampilkan (*render*) objek 3D pada siang dan malam hari, adalah dimana kedua kondisi memiliki waktu tercepat menampilkan (*render*) objek 3 dimensi yaitu pada saat jarak *smartphone* ke penanda (*marker*) adalah 30 cm. Hal ini disebabkan karena ketika berjarak 10 cm dan 20 cm, masih ada gambar penanda yang sulit terdeteksi oleh kamera secara keseluruhan, namun ketika berjarak 30 cm keseluruhan dari gambar penanda dapat terdeteksi dengan baik oleh kamera, sehingga proses menampilkan *(render)*  dapat lebih cepat dilakukan.

## V. SIMPULAN

Berdasarkan hasil penelitian dan pengembangan aplikasi *Augmented Reality Book*  Pengenalan Tata Letak Bangunan Pura Tirta Empul dan Pura Taman Ayun yang telah dilakukan maka, diperoleh kesimpulan sebagai berikut.

- a. Aplikasi *Augmented Reality Book*  Pengenalan Tata Letak Bangunan Pura Tirta Empul dan Pura Taman Ayun, dirancang menggunakan *Flowchart Diagram* dan *Use Case Diagram* dengan entitas pengguna (*user*).
- b. Aplikasi *Augmented Reality Book*  Pengenalan Tata Letak Bangunan Beserta Pura Tirta Empul dan Pura Taman Ayun, diimplementasikan dengan *library* Vuforia menggunakan aplikasi Unity 3D yang dapat melakukan pelacakan penanda sehingga mampu menampilkan objek 3 dimensi bangunan Pura Luhur Batukaru beserta tata letak dan landscape alamnya, serta diikuti dengan suara narasi penjelasan pada tiap Pura dengan narasi berbahasa Inggris.
- c. Berdasarkan hasil pengujian mengindikasikan bahwa aplikasi *Augmented Reality Book* Pengenalan Tata Letak Bangunan Pura Tirta Empul dan Pura Taman Ayun, dapat digunakan sebagai sarana untuk memperkenalkan Pura Tirta Empul dan Pura Taman Ayun kepada masyarakat lokal maupun asing, sehingga dapat menarik minat mereka untuk mengetahui, mempelajari, dan bahkan melestarikan Pura Tirta Empul dan Pura Taman Ayun.

### REFERENSI

- [1] Purnomo , Adi dan Hanny Haryanto. 2012. "*Aplikasi Augmented Reality Sebagai Alat Pengukur Baju Wisudawan Wisudawati Di Universitas Dian Nuswantoro*". Semarang.
- [2] Suantara, I Made. 2009. "*Pura Pegulingan, Tirta Empul dan Goa Gajah*". Balai Pelestarian Peninggalan Purbakala Bali Wilayah Kerja Provinsi Bali, NTB dan NTT.

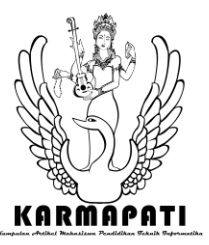

- [3] Sudibya, I Gede. 1997. "*Hindu & Budaya Bali Bunga Rampai Pemikiran*". Denpasar, PT BP.
- [4] Supartha, I Wayan. 2006. "*Mengenal Pura Sad Kahyangan & Kahyangan Jagat*". Denpasar, Pustaka Bali Post